## **How To:**

## **Advertise an Event**

## $\checkmark$  Make images for event

- Canva is a great tool for making easy, professional looking posters: [Canva.com.au](http://www.canva.com.au/)
- **Poster** UC Life! is able to print up to 50 posters for you per semester. Email to [uclifeclubs@canberra.edu.au](mailto:uclifeclubs@canberra.edu.au) When putting posters up on campus make sure you stick to the noticeboards and use blue tack.
- When advertising your event, don't forget important information such as: date, time, venue, price, transport, RSVP date, RSVP process, club logo, UC Life! logo, UC logo and link for more information.
- **Social Media Square** perfect if your club uses Instagram
- **Facebook cover image** to use in the Facebook event and/or as your pages cover photo
- **TV Screen image** You can request UC Life! to advertise your event on the TV Screens located in The Well, Refectory & The Gym. Your image needs to use the dimensions 1080 x 1929 px and be uploaded via the events register (see below) at least 1 week before your event.
- $\checkmark$  Make Facebook event
	- Don't forget to include a description of the event, date, time, location, cost and RSVP process.
- $\checkmark$  Post on social media information and reminders about event
	- Did you know you can schedule Facebook posts?
- $\checkmark$  Host a Market Day stall to advertise, sell tickets or fundraise for your event.
	- Goto [ucunion.com.au/market](http://www.ucunion.com.au/market-days/)-days/to book a stall
	- Stalls must be booked by 9am the Monday before the desired market day
- $\checkmark$  Consider inviting other UC Clubs to the event
	- This might help you to reach more students!
- $\checkmark$  Send email or newsletters to members with details of event
	- Mailchimp is a great tool for sending good looking emails.
- $\checkmark$  Register event on UC Life! website
	- This is not only required for insurance but is also where you can request UC Life! to assist with advertising your event.
	- [ucunion.com.au/club](http://www.ucunion.com.au/club-society-resources/manage-your-club/)-society-resources/manage-your-club/

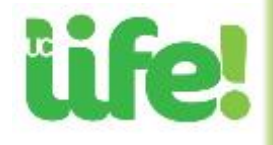